## **command - clearSelection**

Clear the selection.

## **Parameters:**

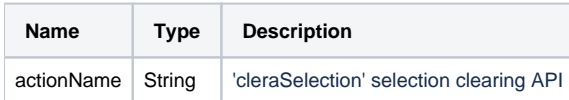

## **Example:**

editor.execCommand('clearSelection');